Transaction Language 1 (TL1) is a subset of the input and output messages contained in the International Telecommunications Union (ITU) Man-Machine Language (MML). TL1 provides a standard set of messages that can be used for communicating between operating systems and network elements (NEs), and personnel and NEs. For more information about TL1, refer to Telcordia document GR-833-CORE, *Network Maintenance: Network Element and Transport Surveillance Messages*.

This chapter provides information and procedures for getting started with TL1:

- [Command Syntax](http://docwiki.cisco.com/wiki/ONS_SDH_TL1_Reference_Guide_R8.5.x_--_General_Information#Command_Syntax)
- [Autonomous Message Syntax](http://docwiki.cisco.com/wiki/ONS_SDH_TL1_Reference_Guide_R8.5.x_--_General_Information#Autonomous_Message_Syntax)
- [Command Completion Behavior](http://docwiki.cisco.com/wiki/ONS_SDH_TL1_Reference_Guide_R8.5.x_--_General_Information#Command_Completion_Behavior)
- [User Security Levels](http://docwiki.cisco.com/wiki/ONS_SDH_TL1_Reference_Guide_R8.5.x_--_General_Information#User_Security_Levels)
- [Keyboard Shortcuts](http://docwiki.cisco.com/wiki/ONS_SDH_TL1_Reference_Guide_R8.5.x_--_General_Information#Keyboard_Shortcuts)
- [Mixed Mode Timing Support](http://docwiki.cisco.com/wiki/ONS_SDH_TL1_Reference_Guide_R8.5.x_--_General_Information#Mixed_Mode_Timing_Support)
- [Default Values](http://docwiki.cisco.com/wiki/ONS_SDH_TL1_Reference_Guide_R8.5.x_--_General_Information#Default_Values)
- [Parameter Types](http://docwiki.cisco.com/wiki/ONS_SDH_TL1_Reference_Guide_R8.5.x_--_General_Information#Parameter_Types)

# **Contents**

- 1 Command Syntax
- 2 Autonomous Message Syntax
	- ♦ 2.1 Figure 1-1: Autonomous Message Format
- 3 Command Completion Behavior
	- 3.1 General Rules ♦
		- ◊ 3.1.1 Explicit List of AIDs-No Wildcards
		- 3.1.2 Implicit List of AIDs-Single AID With ◊ Wildcard
		- 3.1.3 Explicit List Grouped With Implicit List ◊
			- 3.1.3.1 Table 1-1: Explicit List, Implicit ⋅
			- List, and Combined List Logic
	- 3.2 Command Completion Behavior for Retrieval of ♦ Cross-Connections
		- ◊ 3.2.1 Explicit List of AIDs-No Wildcards
		- ◊ 3.2.2 Implicit List of AIDs-Single AID With
		- Wildcard
		- ◊ 3.2.3 Explicit List Grouped With Implicit List
- 4 User Security Levels
	- ♦ 4.1 Table 1-2: Security Default Timeouts
- 5 Keyboard Shortcuts
- 6 Mixed Mode Timing Support
- 7 Default Values
	- ◆ 7.1 MS-SPRing
		- ◊ 7.1.1 Table 1-3: MS-SPRing Default Values
	- ◆ 7.2 Cross-Connections
		- 0 7.2.1 Table 1-4: Cross-Connections Default Values
	- 7.3 Environment ♦
		- ◊ 7.3.1 Table 1-5: Environment Default Values
	- 7.4 Equipment ♦ ◊ 7.4.1 Table 1-6: Equipment Default Values
	- 7.5 Performance ♦ ◊ 7.5.1 Table 1-7: Performance Default Values
- ◆ 7.6 Ports
	- ◊ 7.6.1 Table 1-8: Ports Default Values
- 7.7 SDH Line Protection
	- 0 7.7.1 Table 1-9: SDH Line Protection Default
- Values ◆ 7.8 VC Paths
	- ◊ 7.8.1 Table 1-10: VC Paths Default Values
- 7.9 Synchronization ♦ 7.9.1 Table 1-11: Synchronization Default ◊ Values
- ◆ 7.10 Testing
	- ◊ 7.10.1 Table 1-12: Testing Default Values
- 8 Parameter Types
	- ♦ 8.1 ATAG Description
	- ♦ 8.2 CTAG Description
	- ♦ 8.3 TID Description
	- ♦ 8.4 Parameter Notes

## **Command Syntax**

TL1 commands conform to the following syntax:

a:b:c:d:e: ... z;

where:

"a" is the command code.

"b" is the target identifier (TID).

"c" is the access identifier (AID) or the user identifier (UID).

"d" is the correlation tag (CTAG).

"e: ... z;" are other positions required for various commands.

The TID, AID, and CTAG route and control the TL1 command. Other parameters provide additional information required to complete the action requested by the command. TL1 command codes, parameter names, and parameter values can be either uppercase or lowercase exclusively or any combination of the two, unless specifically noted in the command description.

The TID is a unique name given to each system when it is installed. The name identifies the particular NE (in this case, the ONS 15454 SDH), to which each command is directed. The value of TID can be any TL1 identifier or text string, but it is limited to 20 characters. An identifier contains any number of letters or digits, but must start with a letter. A text string is any alphanumeric or punctuation characters enclosed in double quotes. The presence of the TID is required in all input commands, but its value can be null (represented by two successive colons). The TID can be null when the operating system directly communicates with the target NE. The recommended value for the TID, when it is used, is the target's common language location identifier (CLLI) code. To establish the TID for a node, use the Provisioning > General tab in Cisco Transport Controller (CTC).

The AID is an access code used to identify and address specific objects within the NE. These objects include individual pieces of equipment, transport spans, access tributaries, and other objects.

The CTAG is a unique identifier given to each input command by the user. When the NE responds to a specific command, it includes the command's CTAG in the reply. Including the CTAG eliminates discrepancies about which response corresponds to which command. Valid CTAG values include strings of up to six characters composed of identifiers (alphanumeric, beginning with a letter) or decimal numerals (a string of decimal digits with an optional nontrailing period).

The following specification characters are used throughout this document as vehicles for defining the syntax:

- Anglebrackets  $(<)$  enclose a symbol specifier, for example  $<$ CTAG $>$ .
- Square brackets ([ ]) enclose an optional symbol, for example  $\lceil \langle \text{TID} \rangle \rceil$ .
- Quotation marks (" ") enclose a literal character, as shown in the following output example:

### **SLOT-7:PLUGIN,TC,,,,,,,:\"EQUIPMENT PLUG-IN\",TCC**

## **Autonomous Message Syntax**

Autonomous messages are used to report alarms, configuration changes, and condition changes. Many of these messages, such as those relating to alarm conditions, are spontaneously triggered by the NE itself without intervention. Other messages, such as those relating to the reporting of periodic condition states or performance data values, are scheduled by the NE user through other commands. Because you do not issue autonomous messages to the NE, they do not include input formats or input examples.

The autonomous TL1 messages are included in the *Cisco ONS 15454 SDH 'and ONS 15600 SDH 'TL1 Command Guide*. [Figure 1-1](http://docwiki.cisco.com/wiki/ONS_SDH_TL1_Reference_Guide_R8.5.x_--_General_Information#Figure_1-1:_Autonomous_Message_Format) shows the autonomous message format. The autonomous message tag (ATAG) is used for message sequencing. The number is incremented by one for each autonomous message sent by the NE. Cisco NEs use whole numbers 0000 to 9999.

**Note:** Some autonomous messages (REPT DBCHG and REPT EVT SESSION, for example) differ slightly from the format shown in the third line of [Figure 1-1](http://docwiki.cisco.com/wiki/ONS_SDH_TL1_Reference_Guide_R8.5.x_--_General_Information#Figure_1-1:_Autonomous_Message_Format).

#### **Figure 1-1: Autonomous Message Format**

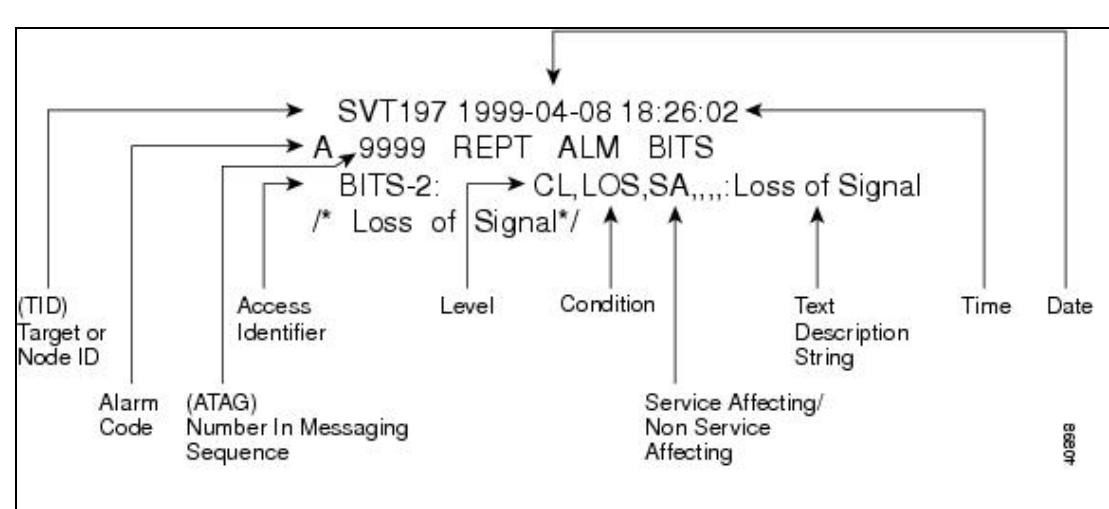

The alarm code indicates the severity of the autonomous message. Valid values for alarm codes in decreasing order of severity are as follows:

- \*C-Critical alarm
- \*\*-Major alarm
- \*^-Minor alarm

Autonomous Message Syntax 3

• A^-Nonalarmed message

Critical, Major, and Minor correspond to the reporting of alarmed events. The Nonalarmed message designation is used when the NE is reporting nonalarmed events, periodic measurements, or results of previously scheduled diagnostics or audits. If multiple alarms are reported in the same message, the alarm code represents the highest severity of those being reported.

The following is an example of an output message that includes the Critical alarm code:

#### AB7-56 1970-01-01 16:02:10

#### • C 100.100 REPT ALM EQPT

"SYSTEM:CR,HITEMP,NSA,,,,:\"High Temperature\",TCC"

## **Command Completion Behavior**

When you enter a TL1 command, one of three completion codes will be returned. The completion codes are: completed (COMPLD), partial (PRTL), and deny (DENY). You can specify an explicit, implicit, or explicit with implicit list as explained in the following sections.

### **General Rules**

**Note:** The command completion behavior does not apply to RTRV-CRS, RTRV-ALM, and RTVR-COND commands.

#### **Explicit List of AIDs-No Wildcards**

If a set of AIDs is explicitly listed, including a set of just one AID, then each AID must complete successfully to return a COMPLD message. If more than one AID is in the set and at least one AID succeeds but all do not, then a PRTL with errors for each failed AID is returned. If all AIDs in the set fail, a DENY with errors for each failed AID is returned.

#### **Implicit List of AIDs-Single AID With Wildcard**

If a set of AIDs is implied by the use of the ALL modifier on a single AID, then follow the same rules as in Section [Explicit List of AIDs-No Wildcards](http://docwiki.cisco.com/wiki/ONS_SDH_TL1_Reference_Guide_R8.5.x_--_General_Information#Explicit_List_of_AIDs-No_Wildcards). The caveat is that the implicit list only includes AIDs that apply to the command. For example, assume SLOT-3 contains an STM-4 card and only VC-4-4 and VC-4-7 are of path-width VC4 while the rest are VC3. An ED-VC3 command with VC-4-ALL AID applies only on the VC3 implicit AID set VC4-{1,2,3,10,11,12} (with the ED-VC3 command).

Apply the following rules to the set:

- 1. If all valid AIDs match, COMPLD is returned with a matching list of cross-connections.
- 2. If some valid AIDs match but not all, COMPLD is returned with a matching list of cross-connections.

If all valid AIDs fail to match, DENY is returned.

#### **Explicit List Grouped With Implicit List**

If the set of AIDs is composed of two subsets, one set including explicitly stated AIDs and the other set implied by one or more AID(s) with the ALL modifier, then follow the rules in the [Explicit List of AIDs-No](http://docwiki.cisco.com/wiki/ONS_SDH_TL1_Reference_Guide_R8.5.x_--_General_Information#Explicit_List_of_AIDs-No_Wildcards) [Wildcards](http://docwiki.cisco.com/wiki/ONS_SDH_TL1_Reference_Guide_R8.5.x_--_General_Information#Explicit_List_of_AIDs-No_Wildcards) and the [Implicit List of AIDs-Single AID With Wildcard](http://docwiki.cisco.com/wiki/ONS_SDH_TL1_Reference_Guide_R8.5.x_--_General_Information#Implicit_List_of_AIDs-Single_AID_With_Wildcard) respectively. Apply the logic in [Table](http://docwiki.cisco.com/wiki/ONS_SDH_TL1_Reference_Guide_R8.5.x_--_General_Information#Table_1-1:_Explicit_List.2C_Implicit_List.2C_and_Combined_List_Logic) [1-1](http://docwiki.cisco.com/wiki/ONS_SDH_TL1_Reference_Guide_R8.5.x_--_General_Information#Table_1-1:_Explicit_List.2C_Implicit_List.2C_and_Combined_List_Logic) to the results from the two subsets:

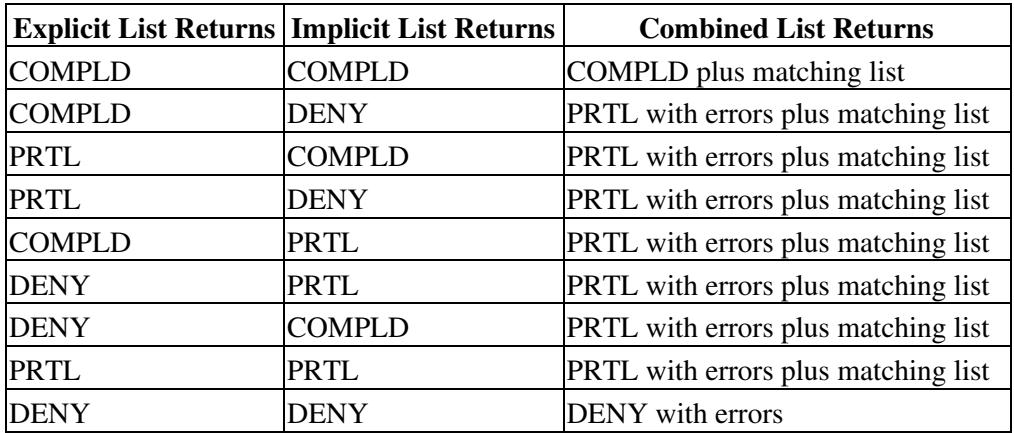

**Table 1-1: Explicit List, Implicit List, and Combined List Logic**

#### **Command Completion Behavior for Retrieval of Cross-Connections**

When you enter a RTRV-CRS command, one of three completion codes will be returned. The completion codes are: COMPLD, PRTL, and DENY. You can specify an explicit, implicit, or explicit with implicit list as explained in the following sections.

#### **Explicit List of AIDs-No Wildcards**

For an explicit list of AIDs on a RTRV-CRS command, an error code will be returned for each AID that fails validation (for example, the user specifies VC-N-13 when SLOT-N only contains an STM-4) or for each AID where no matching cross-connection is found. To determine the completion code, follow the rules from the [Explicit List of AIDs-No Wildcards](http://docwiki.cisco.com/wiki/ONS_SDH_TL1_Reference_Guide_R8.5.x_--_General_Information#Explicit_List_of_AIDs-No_Wildcards). If the result is either PRTL or COMPLD, then a list of matching cross-connections will accompany the response.

#### **Implicit List of AIDs-Single AID With Wildcard**

If a set of AIDs is implied by the use of the ALL modifier on a single AID, then follow the same AID expansion rule as defined in the example from the [Implicit List of AIDs-Single AID With Wildcard](http://docwiki.cisco.com/wiki/ONS_SDH_TL1_Reference_Guide_R8.5.x_--_General_Information#Implicit_List_of_AIDs-Single_AID_With_Wildcard). Apply the following rules to the set:

- If all valid AIDs match, COMPLD is returned with a matching list of cross-connections.
- If some valid AIDs match but not all, COMPLD is returned with a matching list of cross-connections.
- If all valid AIDs fail to match, DENY is returned.

For example, consider the command **RTRV-CRS-VC3:[<TID>]:VC-9-ALL:<CTAG>;** where VC-9-ALL maps to VC-9-{1,2,3,10,11,12} because there is a single-port STM-4 card in Slot 3 with VC-4 defined for VC-9-4 and VC-9-7. In this example, the set is traversed and returns only the VC-3 cross-connections that exist using endpoints in that set. If no cross-connections are retrieved, COMPLD is returned.

#### **Explicit List Grouped With Implicit List**

When you have determined the implicit list, apply the rules in the [Implicit List of AIDs-Single AID With](http://docwiki.cisco.com/wiki/ONS_SDH_TL1_Reference_Guide_R8.5.x_--_General_Information#Implicit_List_of_AIDs-Single_AID_With_Wildcard) [Wildcard](http://docwiki.cisco.com/wiki/ONS_SDH_TL1_Reference_Guide_R8.5.x_--_General_Information#Implicit_List_of_AIDs-Single_AID_With_Wildcard) to the implicit list and the rules from the [Explicit List of AIDs-No Wildcards](http://docwiki.cisco.com/wiki/ONS_SDH_TL1_Reference_Guide_R8.5.x_--_General_Information#Explicit_List_of_AIDs-No_Wildcards) to the explicit list. Apply the logic in [Table 1-1](http://docwiki.cisco.com/wiki/ONS_SDH_TL1_Reference_Guide_R8.5.x_--_General_Information#Table_1-1:_Explicit_List.2C_Implicit_List.2C_and_Combined_List_Logic) to the results from the two subsets.

## **User Security Levels**

User security levels limit the amount of time a user can leave the system idle before the TL1 session is locked to prevent unauthorized users from making changes. Higher security levels have shorter timeouts. Starting with Release 4.0, timeouts can be provisioned (by a Superuser) from CTC. If provisioned, it only affects users who are not currently logged in. A user that is logged in has to log out and log back in before the new timeouts will take affect. A Superuser can provision security levels through TL1 with the SET-ATTR-SECUDFLT command. Security levels are listed with each command and message in the Cisco ONS 15454 SDH TL1 Command Guide.

[Table 1-2](http://docwiki.cisco.com/wiki/ONS_SDH_TL1_Reference_Guide_R8.5.x_--_General_Information#Table_1-2:_Security_Default_Timeouts) shows security levels and their default timeouts.

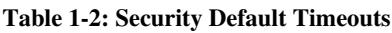

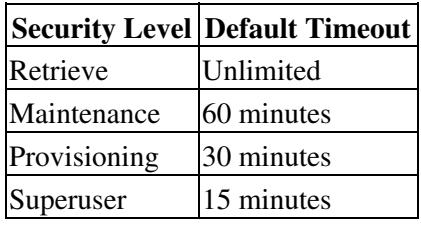

## **Keyboard Shortcuts**

TL1 has the ability to store previously issued commands so that they can be recalled for future use. A maximum of 20 commands are stored. All types of commands are stored, including invalid commands. If the session is a GNE session, it will store commands sent to both the gateway network element (GNE) and the end network element (ENE).

- Pressing Ctrl-R recalls the last command issued. Each time Ctrl-R is pressed, a previously issued command is displayed.
- Pressing **Ctrl-F** recalls commands in the forward direction.

When a command has been recalled, you can use the Backspace key to edit the command as necessary. Cursor keys (for example, left and right arrows) are not permitted for editing.

**Note:** Command recall keys are only available when using a serial port session or an interactive Telnet session (for example, **telnet <hostname> 3083**).

The CTC TL1 session has its own means for recalling previously issued commands as described in the [Open](http://docwiki.cisco.com/wiki/ONS_SDH_TL1_Reference_Guide_R8.5.x_--_Procedures_and_Provisioning#Open_a_TL1_Session_Through_CTC) [a TL1 Session Through CTC.](http://docwiki.cisco.com/wiki/ONS_SDH_TL1_Reference_Guide_R8.5.x_--_Procedures_and_Provisioning#Open_a_TL1_Session_Through_CTC)

## **Mixed Mode Timing Support**

Although TL1 supports mixed mode timing, Cisco strongly advises against its implementation. Mixed mode timing is not a recommended timing mode because of the inherent risk of creating timing loops. Refer to Telcordia document GR-436-CORE, *Digital Network Synchronization Plan* for recommended synchronization planning. Refer to the *Cisco ONS 15454 SDH Procedure Guide* or the *Cisco ONS 15600*

*SDH Procedure Guide* for information about setting up ONS 15454 SDH and Cisco ONS 15600 SDH timing. For further assistance, contact the Cisco Technical Assistance Center (TAC) at www.cisco.com or call (800) 553-2447 for unresolved problems.

## **Default Values**

This section lists the default values applied by the system when they are not explicitly specified during provisioning.

## **MS-SPRing**

[Table 1-3](http://docwiki.cisco.com/wiki/ONS_SDH_TL1_Reference_Guide_R8.5.x_--_General_Information#Table_1-3:_MS-SPRing_Default_Values) lists the default MS-SPRing values that are applied by the system when they are not explicitly specified during MS-SPRing provisioning (ENT-MSSPR).

**Table 1-3: MS-SPRing Default Values**

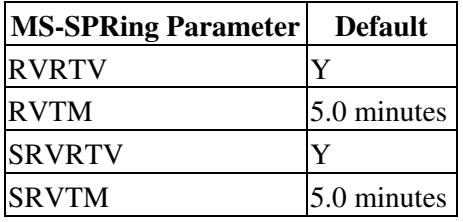

#### **Cross-Connections**

[Table 1-4](http://docwiki.cisco.com/wiki/ONS_SDH_TL1_Reference_Guide_R8.5.x_--_General_Information#Table_1-4:_Cross-Connections_Default_Values) lists the default cross-connection values that are applied by the system when they are not explicitly specified during circuit creation (ENT-CRS).

**Table 1-4: Cross-Connections Default Values**

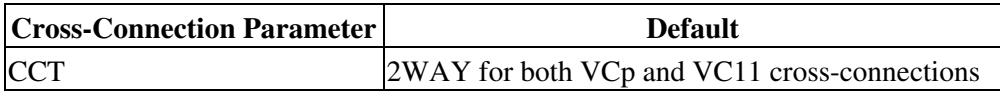

### **Environment**

[Table 1-5](http://docwiki.cisco.com/wiki/ONS_SDH_TL1_Reference_Guide_R8.5.x_--_General_Information#Table_1-5:_Environment_Default_Values) lists the default environment alarms and controls values applied by the system when they are not explicitly specified during environment alarms and controls provisioning.

#### **Table 1-5: Environment Default Values**

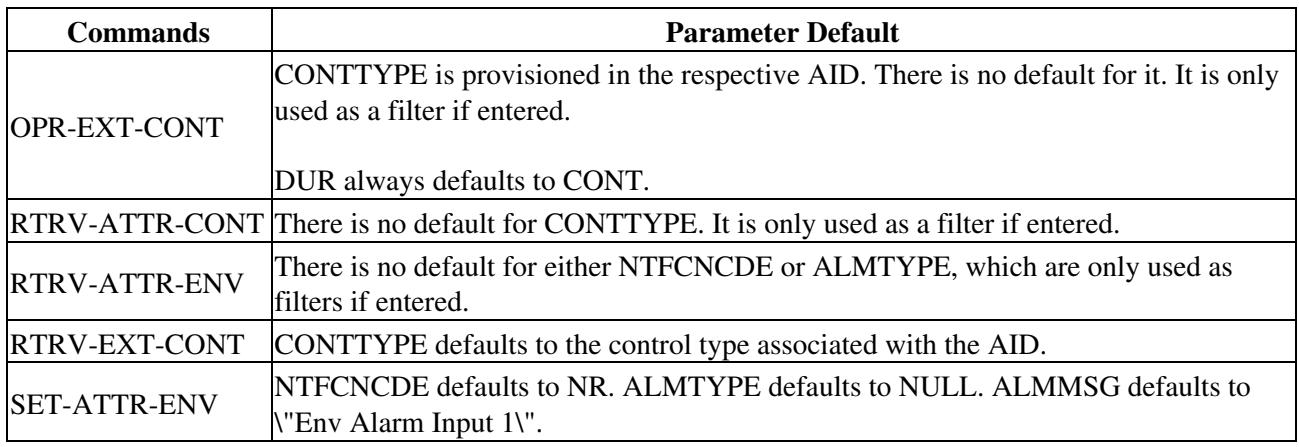

## **Equipment**

[Table 1-6](http://docwiki.cisco.com/wiki/ONS_SDH_TL1_Reference_Guide_R8.5.x_--_General_Information#Table_1-6:_Equipment_Default_Values) lists the default equipment values that are applied by the system when they are not explicitly specified during equipment provisioning.

#### **Table 1-6: Equipment Default Values**

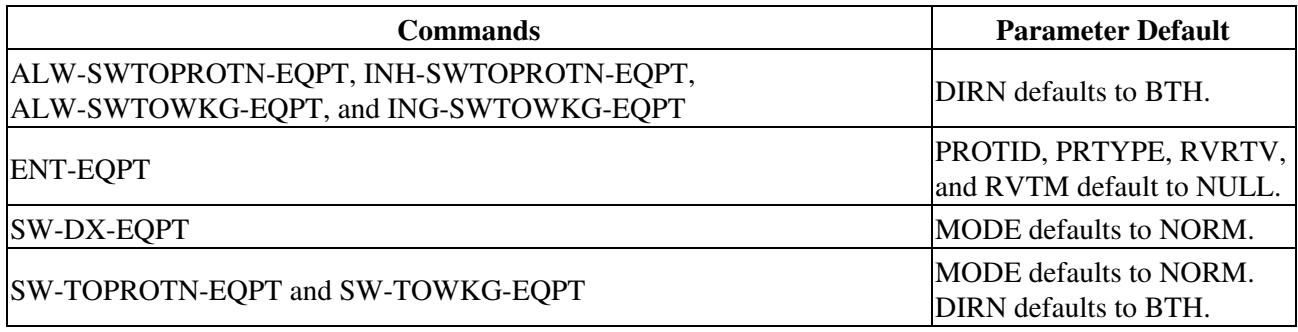

#### **Performance**

[Table 1-7](http://docwiki.cisco.com/wiki/ONS_SDH_TL1_Reference_Guide_R8.5.x_--_General_Information#Table_1-7:_Performance_Default_Values) lists the default performance values that are applied by the system when they are not explicitly specified during performance provisioning.

#### **Table 1-7: Performance Default Values**

![](_page_7_Picture_180.jpeg)

#### **Ports**

[Table 1-8](http://docwiki.cisco.com/wiki/ONS_SDH_TL1_Reference_Guide_R8.5.x_--_General_Information#Table_1-8:_Ports_Default_Values) lists the default port values that are applied by the system when they are not explicitly specified during port provisioning.

#### **Table 1-8: Ports Default Values**

![](_page_7_Picture_181.jpeg)

### **SDH Line Protection**

[Table 1-9](http://docwiki.cisco.com/wiki/ONS_SDH_TL1_Reference_Guide_R8.5.x_--_General_Information#Table_1-9:_SDH_Line_Protection_Default_Values) lists the default SDH line protection values that are applied by the system when they are not explicitly specified during SDH line protection provisioning.

#### **Table 1-9: SDH Line Protection Default Values**

![](_page_7_Picture_182.jpeg)

Equipment 8

ONS\_SDH\_TL1\_Reference\_Guide\_R8.5.x\_--\_General\_Information

![](_page_8_Picture_166.jpeg)

## **VC Paths**

[Table 1-10](http://docwiki.cisco.com/wiki/ONS_SDH_TL1_Reference_Guide_R8.5.x_--_General_Information#Table_1-10:_VC_Paths_Default_Values) lists the default VC path values that are applied by the system when they are not explicitly specified during VC path provisioning.

#### **Table 1-10: VC Paths Default Values**

![](_page_8_Picture_167.jpeg)

## **Synchronization**

[Table 1-11](http://docwiki.cisco.com/wiki/ONS_SDH_TL1_Reference_Guide_R8.5.x_--_General_Information#Table_1-11:_Synchronization_Default_Values) lists the default synchronization values that are applied by the system when they are not explicitly specified during synchronization provisioning.

#### **Table 1-11: Synchronization Default Values**

![](_page_8_Picture_168.jpeg)

## **Testing**

[Table 1-12](http://docwiki.cisco.com/wiki/ONS_SDH_TL1_Reference_Guide_R8.5.x_--_General_Information#Table_1-12:_Testing_Default_Values) lists the default testing values that are applied by the system when they are not explicitly specified during testing provisioning.

**Table 1-12: Testing Default Values**

![](_page_9_Picture_166.jpeg)

## **Parameter Types**

This section provides a description of all message parameter types defined for the TL1 messages used in the ONS 15454 SDH and ONS 15600 SDH. Individual parameters are listed within each command description.

## **ATAG Description**

The autonomous message tag (ATAG) is used for message sequencing. There are four streams of autonomous messages and each stream corresponds to a sequence. The sequence numbers increment by one for each autonomous message within that stream. The format and range of ATAG differs for each stream. The four streams are:

1. Alarmed events: These include REPT ALM and REPT EVT (except REPT EVT SESSION) messages as well as the REPT SW autonomous message.

The ATAG format is x.y, where:

 $\Diamond$  x is the sequence number of this alarmed event. This is an integer in the range of 0 to 9999.

◊ y is the sequence number of the previous alarmed event that is related to this alarmed event. This is an integer in the range of 0 to 9999.

If there is no such previous related event, then y will be the same as x. For example, the first time an alarm is raised, you will receive the autonomous message:

TID-000 1998-06-20 14:30:00 \* 1346.1346 REPT ALM T1 "FAC-1-1:MN,LOS,NSA,,,,:\"Loss Of Signal\",DS1-14" ;

When this alarmed event/condition is cleared, you will receive the autonomous message: TID-000 1998-06-20 14:31:00 A 1349.1346 REPT ALM T1 "FAC-1-1:CL,LOS,NSA,,,,:\"Loss Of Signal\",DS1-14" ;

2. Database change messages: The REPT DBCHG message falls into this category.

The ATAG format is x, where x is the sequence number of the database change update message. This is an integer in the range of 0 to 9999. For example: TID-000 1998-06-20 14:30:00 A 96 REPT DBCHG "TIME=18-01-05,DATE=1970-01-01,SOURCE=2,USERID=CISCO15, DBCHGSEQ=96:ENT-EQPT:SLOT-3" ; **Note:** The ATAG is the same as the DBCHGSEQ field in the REPT DBCHG output.

3. PM reports: The REPT PM messages fall into this category.

The ATAG format is x, where x is the sequence number of the PM report. This is an integer in the range of 0 to 9999. For example: TID-000 1998-06-20 14:30:00 A5 REPT PM DS1 "FAC-3-1:CVL,10,PRTL,NEND,BTH,15-MIN,05-25,14-46" ; This sequence number is global across all existing PM schedules.

4. Autonomous messages specific to a TL1 session: These messages are usually related to the security aspect of the TL1 session. Only the autonomous messages REPT EVT SESSION and CANC fall under this

category. This is an integer in the range 0 to 9999. For example:

TID-000 1998-06-20 14:30:00 A 1 CANC "User" ;

### **CTAG Description**

The CTAG is included in each command by the user and is repeated by the NE in the response to allow the user to associate the command and response messages. The valid values for a CTAG are strings of up to 6 characters composed of identifiers (alphanumeric, beginning with a letter) or nonzero decimal numbers (a string of decimal digits with an optional nontrailing period).

A zero in the response field is valid when indicating an error; for example, issuing a semicolon by itself results in:

TID-000 1998-06-20 14:30:00 M 0 DENY IISP /\* Input, Garbage \*/ ;

### **TID Description**

The TID is the name of the NE where the command is addressed. TID is the Telcordia name for the system.

### **Parameter Notes**

The following list contains general notes that apply to parameters:

- If a parameter is set to a value that is inconsistent with something already in the database and that value is not changed to a consistent value, then the command is denied.
- If a parameter is set to a value that is consistent with what is already in the database, but another parameter in the same command is incompatible, then the command is denied.
- The correct way to issue a command where parameters might be in conflict is to:
	- ♦ Issue that command and change all relevant parameters to compatible values.
		- ♦ Issue the command again to change the target values.
- The default values for command attributes can be seen using the RTRV commands, provided they are not altered by a provisioning command.
- The default for an optional field of an ED command is either the provisioned default value or the last provisioned value in the previous ED command.